## **REPÚBLICA DE COLOMBIA JUZGADO PRIMERO PROMISCUO DE FAMILIA RIONEGRO, ANTIOQUIA**

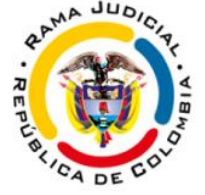

## **Veintiocho de Agosto de Dos Mil Veinte**

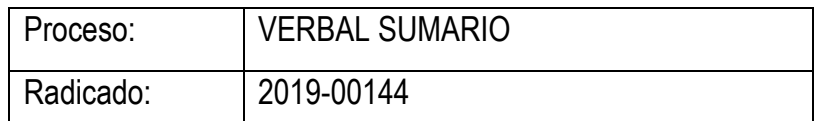

Toda vez que la audiencia programada en el presente proceso para el día 18 DE MARZO no pudo llevarse a efecto por la suspensión de términos judiciales ordenada por el Consejo Superior de la Judicatura mediante Acuerdo PCSJA20-11517 del 15 de marzo de 2020, con sus correspondientes prorrogas, se procederá a señalar nueva fecha.

Así las cosas, para llevar a cabo la **AUDIENCIA INICIAL** prevista en los artículos 392 del Código General del Proceso se señala el día **MIERCOLES 30 DE SEPTIEMBRE DE 2020, A LAS 09:00 AM**; misma que se realizará de manera virtual a través de la plataforma "Teams", para lo cual se deberán observar las siguientes pautas:

- Disponer de buena señal de internet (abogados, partes y testigos).
- Disponer de equipo de cómputo o celular dotado de cámara y micrófono.
- Disponer de un espacio privado, libre de ruidos y evitar interrupciones de cualquier tipo.
- Únicamente deben estar las partes y los abogados durante todo el tiempo de duración de la audiencia.
- En caso de haber prueba testimonial para practicar, cada uno de los testigos deberá estar atento desde la hora convocada para la audiencia y pendientes durante todo el tiempo de duración de la misma, pero **NO deberán conectarse hasta que les realizase la llamada telefónica** por parte de un servidor judicial del Despacho, solo en ese momento se conectaran y rendirán su testimonio.
- Lo abogados tienen el deber de comunicar a las partes que representan y los testigos solicitados, sobre el día y hora de celebración de la audiencia, así como sobre las condiciones logísticas y exigencias del Juzgado, **debiendo además informar al Juzgado, con una antelación no inferior a ocho (8) días de la celebración de la**

**audiencia, los respectivos correos electrónicos y números telefónicos de las partes y testigos**.

- El Servidor Judicial les dará las instrucciones necesarias para la forma de participación en la Audiencia (uso cámaras, micrófonos, pedir la palabra, etc.)
- Copia del expediente escaneado será enviado por correo electrónico a los abogados que así lo soliciten al correo electrónico institucional, con una antelación no inferior a dos (2) días de la celebración de la audiencia.
- Una vez se cuente con los correos electrónicos de las partes, apoderados y testigos, por parte del Despacho les llegará un correo electrónico con la invitación a la respectiva audiencia.
- Diez minutos antes del día y hora fijados, deberán realizar los siguientes pasos:

**1.**Abrir el correo: Cada parte y abogado

**2.**Click en "Unirse a la reunión"

**3.**Saldrá un recuadro:

**A)** Si tiene la aplicación de Microsoft Teams:

Click en "Abrir Microsoft Teams"

- **B)** Si NO tiene la aplicación:
	- **I.** Click en "Cancelar". El recuadro desaparecerá
	- **II.** Click en "Continuar en este explorador"

**4.**Escribir su nombre completo (donde se lo pide) **5.**Click en "Unirse".

NOTIFIQUESE

LUIS GUILLERMO ARENAS CONTO JUEZ